$<<$ Visual FoxPro6 $X$   $>>$ 

<<Visual FoxPro6.X

- 13 ISBN 9787113034733
- 10 ISBN 711303473X

出版时间:1999-09

页数:447

PDF

http://www.tushu007.com

# $,$  tushu007.com  $<<$ Visual FoxPro6 $X$   $>>$

 $VFP 6$  oleration of  $VFP 6$ Evaluate () and  $SQL$  WFP 6 (Client Server) VFP 6

## $<<$ Visual FoxPro6 $X$   $>>$

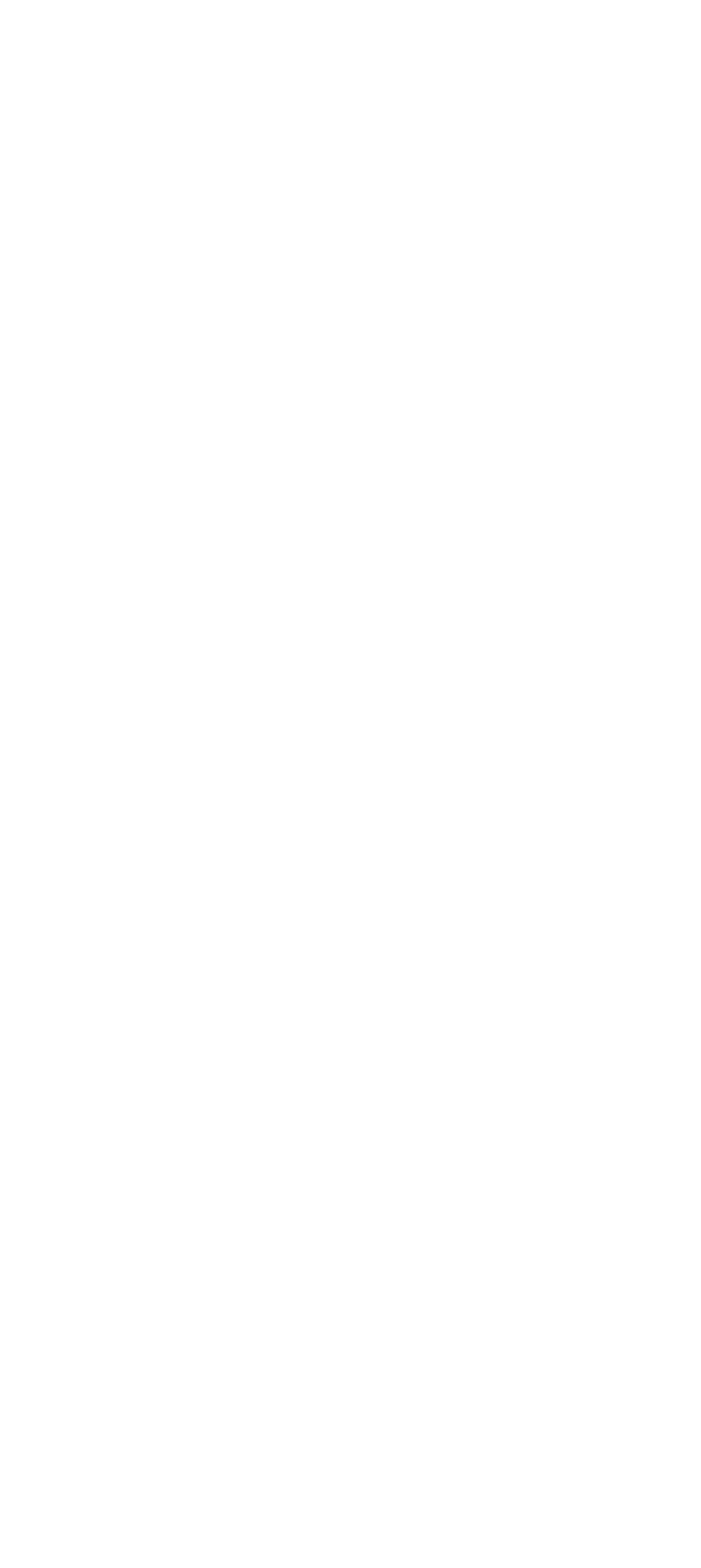

### $<<$ Visual FoxPro6 $X$   $>>$

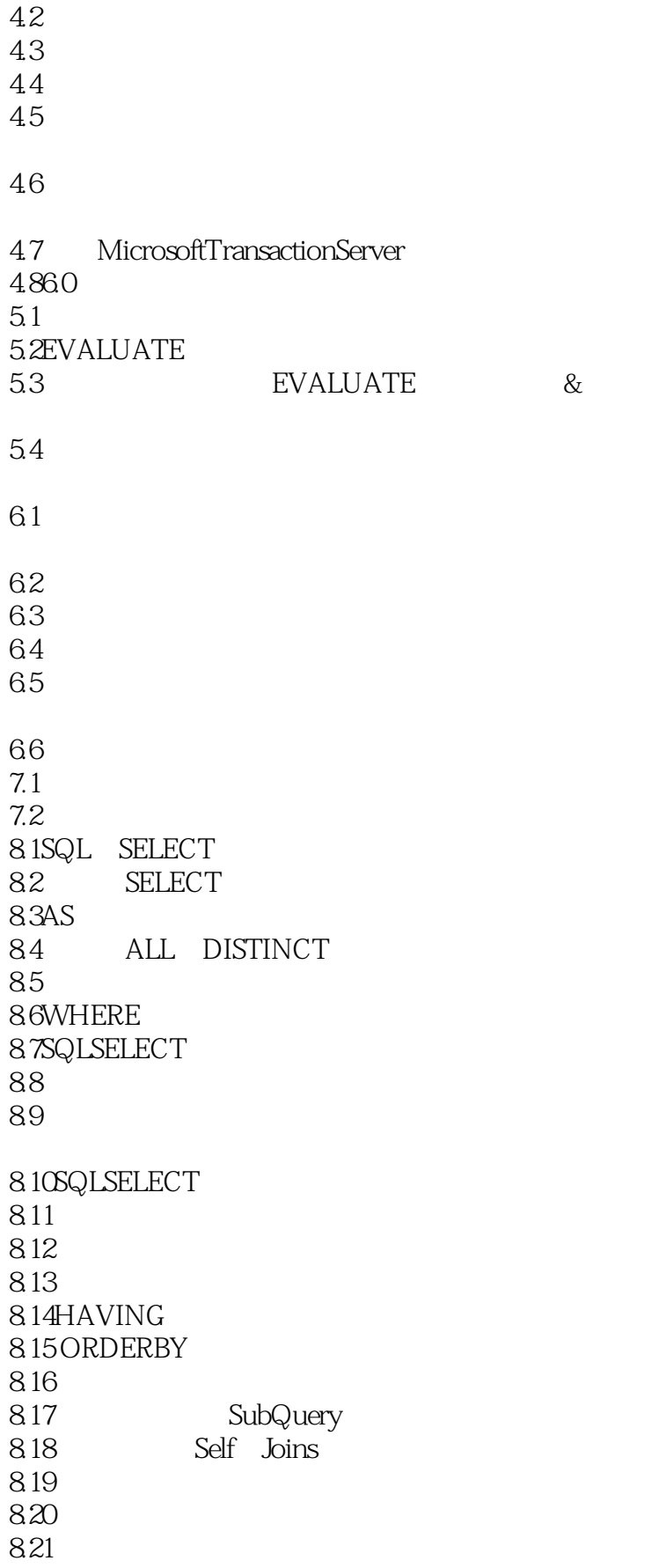

#### $<<$ Visual FoxPro $6X$

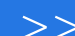

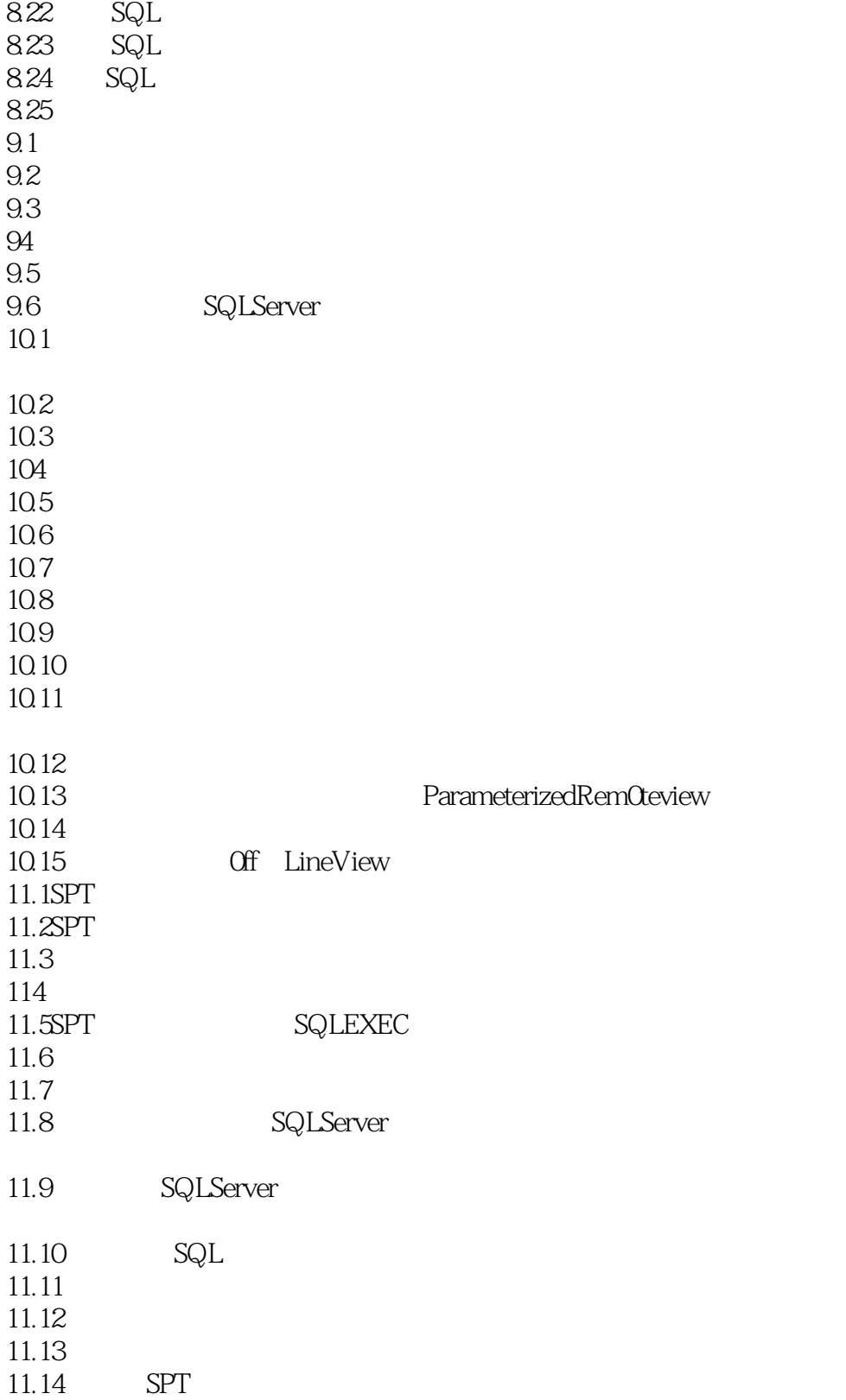

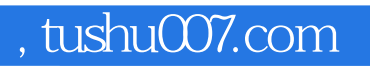

### <<Visual FoxPro6X >>

本站所提供下载的PDF图书仅提供预览和简介,请支持正版图书。

更多资源请访问:http://www.tushu007.com